**[Instruction](http://c.wordmixmans.ru/d.php?q=Instruction For Vba Excel Break Lines Code) For Vba Excel Break Lines Code** >[>>>CLICK](http://c.wordmixmans.ru/d.php?q=Instruction For Vba Excel Break Lines Code) HERE<<<

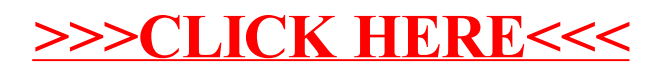